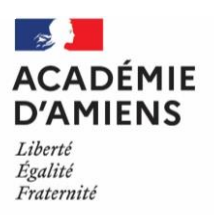

# Enseignement à distance Des outils de base

# Temps synchrone

# **Application de visioconférence**

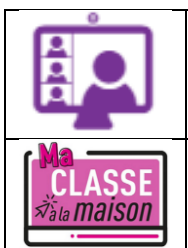

Application webconférence de l'ENT Néo [https://enthdf.fr](https://enthdf.fr/)

Ma classe à la maison du CNED <https://www.cned.fr/maclassealamaison>

*Les applications de visioconférence permettent de partager votre écran et tout type de contenu multimédia.*

# **Interagir à l'aide d'un tableau blanc**

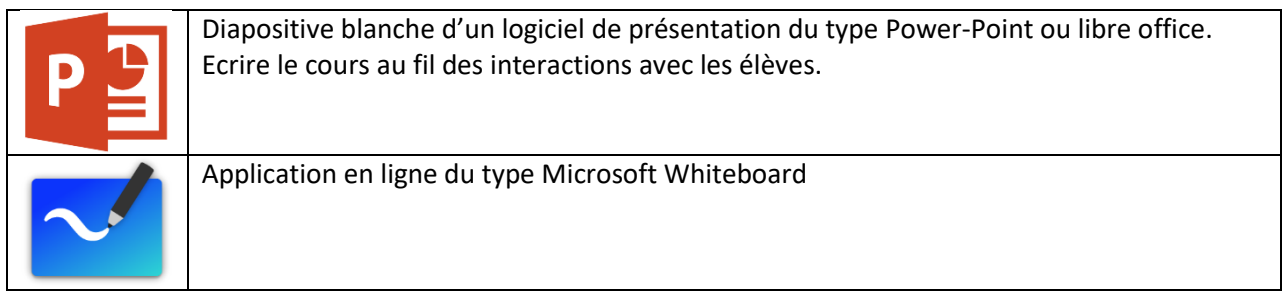

*Proposition d'utilisation* <http://spc.ac-amiens.fr/912-usage-de-la-tablette-graphique-dans-le-cadre-de-la-classe-a.html>

Bertrand FARENEAU **Interlocuteur Académique au Numérique** 

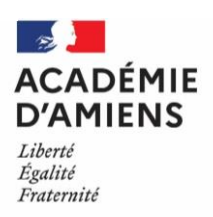

# **Expérimenter à distance**

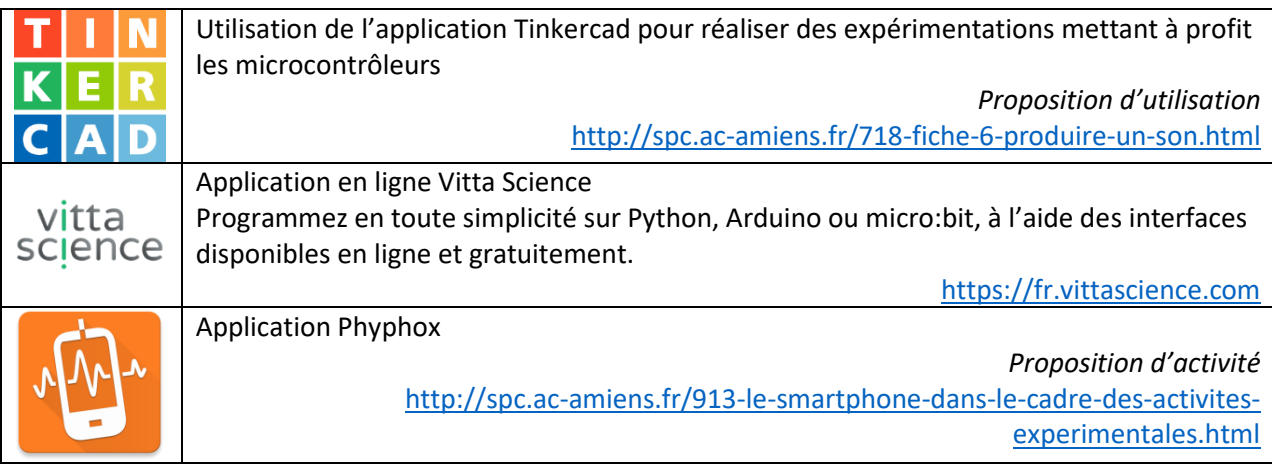

### **Evaluer à distance**

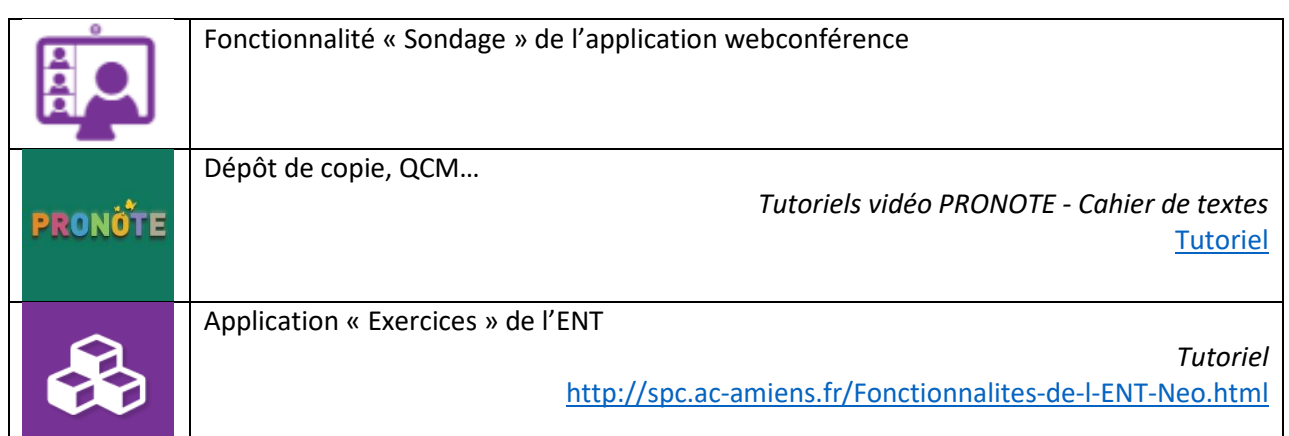

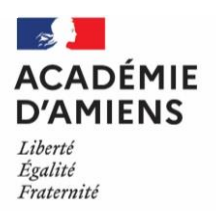

# Temps asynchrone

### **Ressources Nation apprenante**

France Télévisions, Radio France, Arte et l'Éducation nationale se mobilisent pour mettre à la disposition des professeurs, des élèves de leurs familles des programmes de qualité en lien avec les programmes scolaires. Comment mettre en œuvre [la continuité pédagogique](https://www.education.gouv.fr/je-suis-professeur-comment-mettre-en-oeuvre-la-continuite-pedagogique-307146) ?

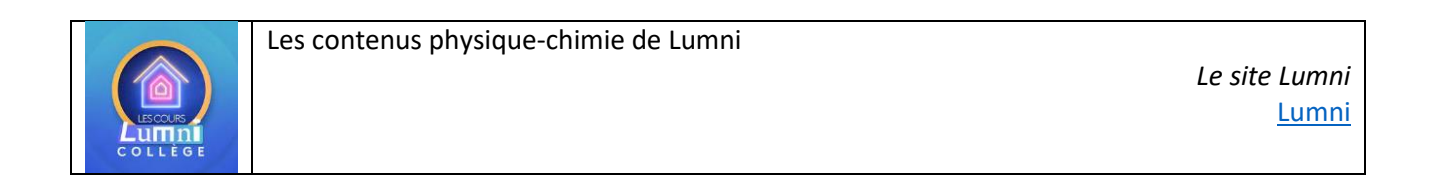

# **Création d'un contenu multimédia**

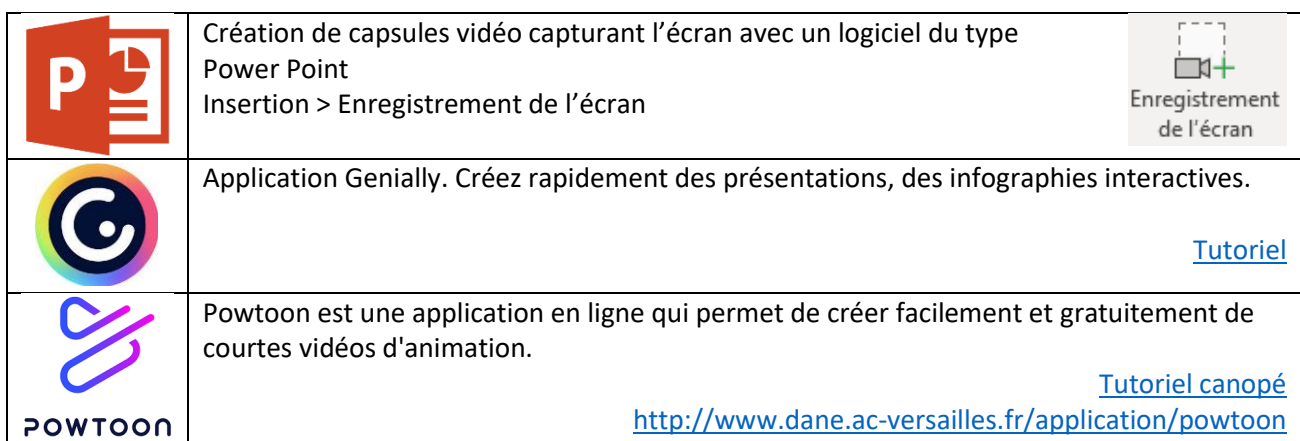

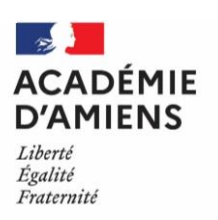

# **Mettre en ligne des vidéos**

Vidéothèque de l'académie d'Amiens. Dépôt de vidéos. [https://tube.ac-amiens.fr](https://tube.ac-amiens.fr/) [Tutoriel](https://www.ac-amiens.fr/sites/www.ac-amiens.fr/IMG/pdf/tuto-peertube-national_v3.pdf)

# **Mettre à disposition le contenu**

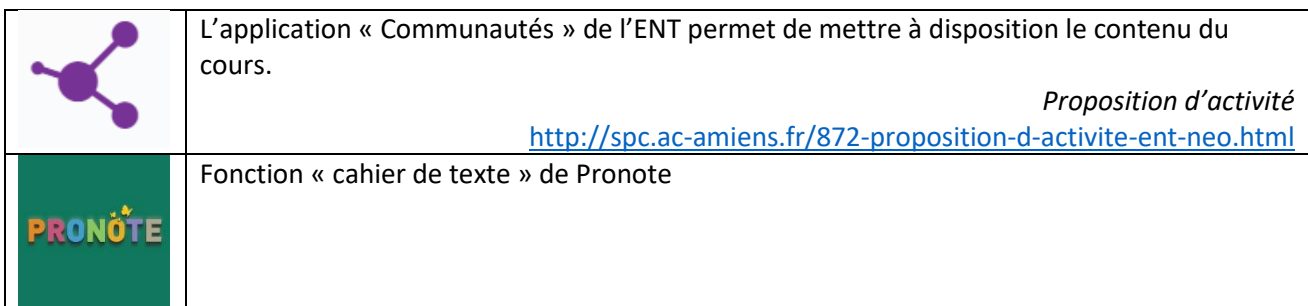

# **Exercices en ligne**

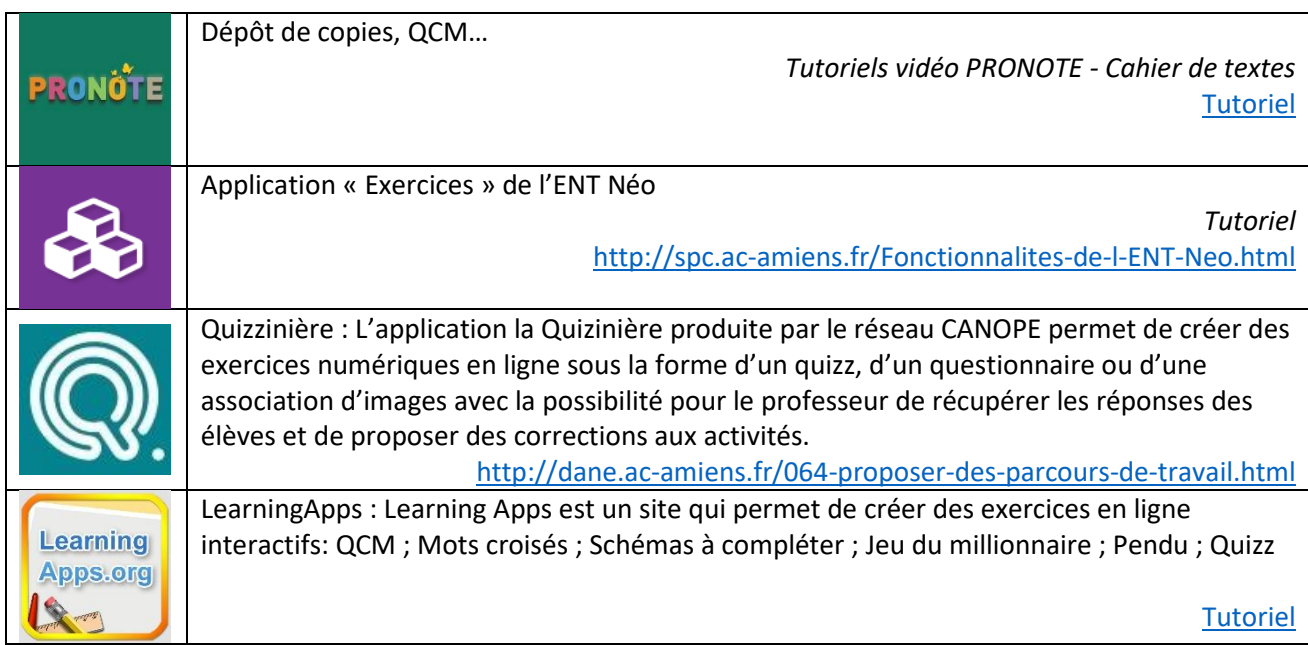